## **1. General Description**

This Document contains the log data of a read out logfile. It shows what happened with the specified vbar unit during the latest time

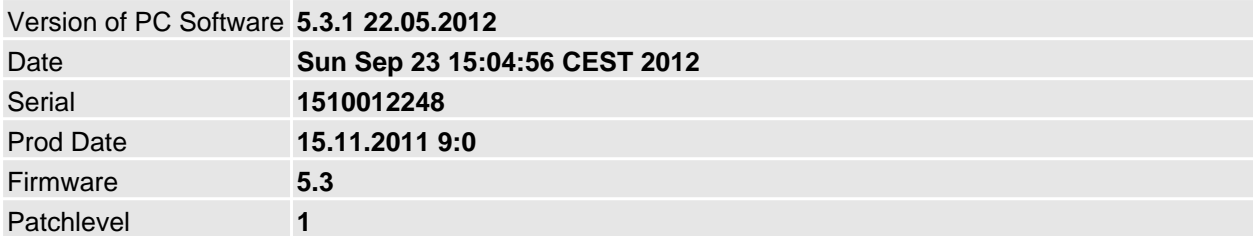

## **2. Chronological List of Events**

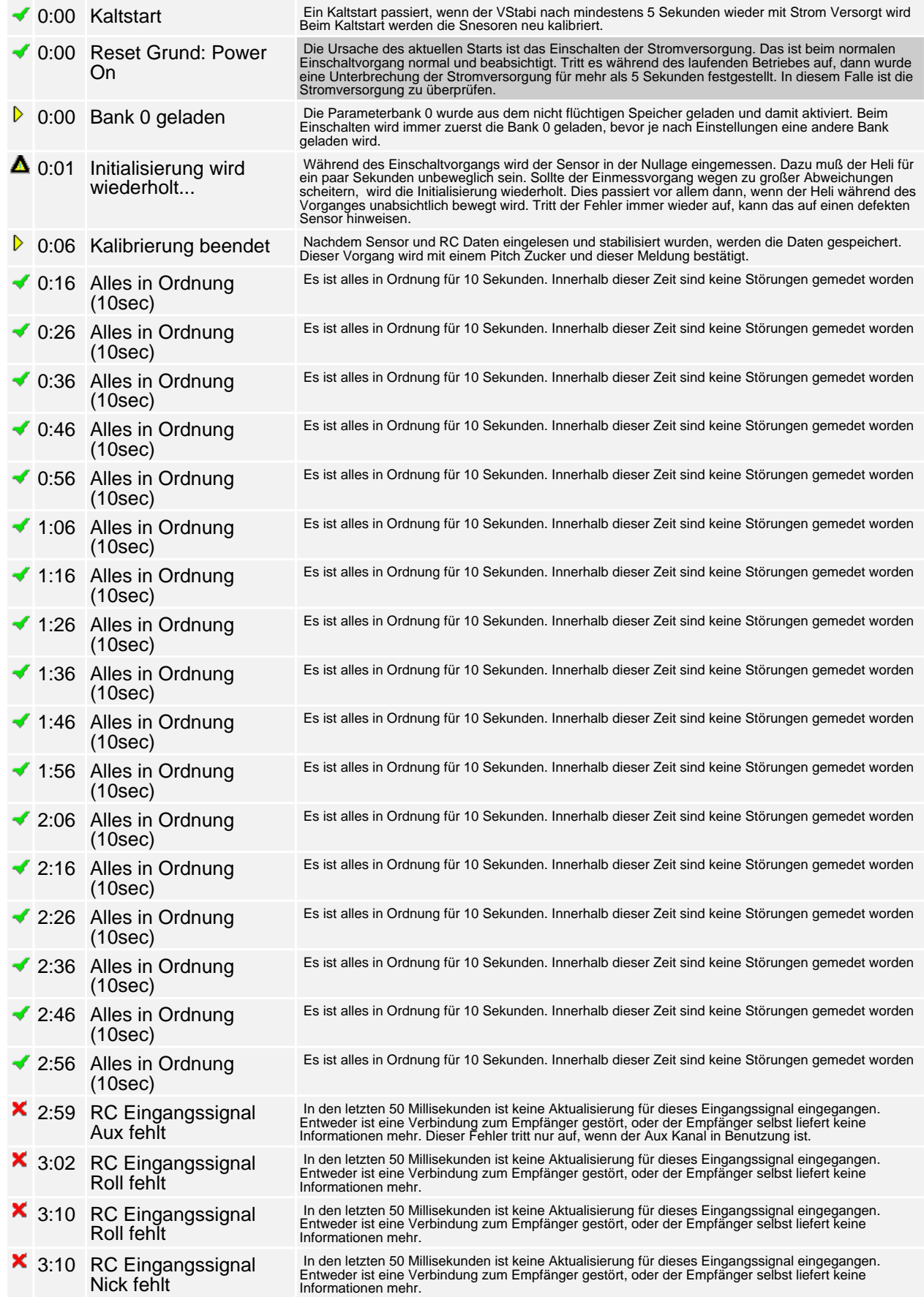

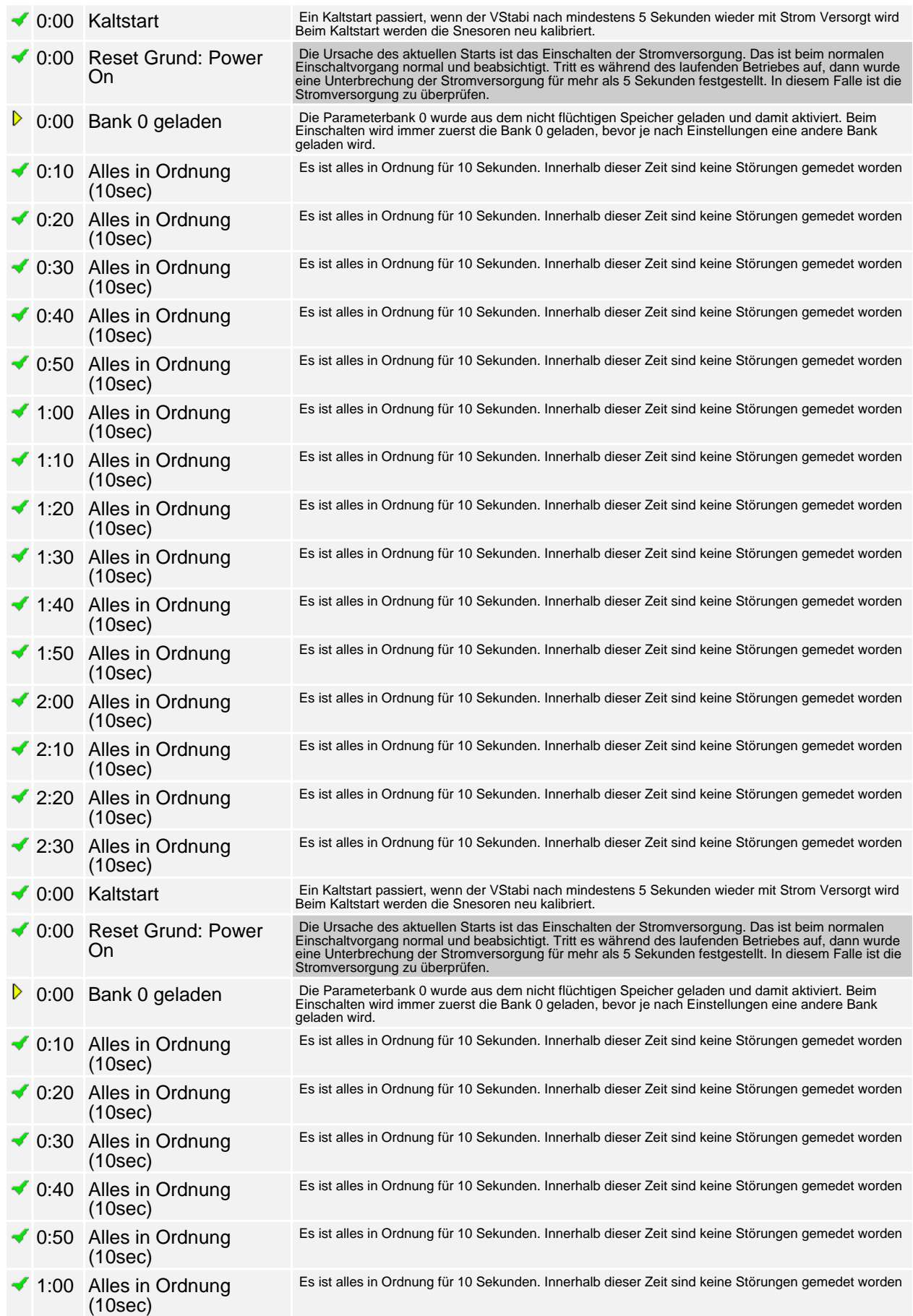

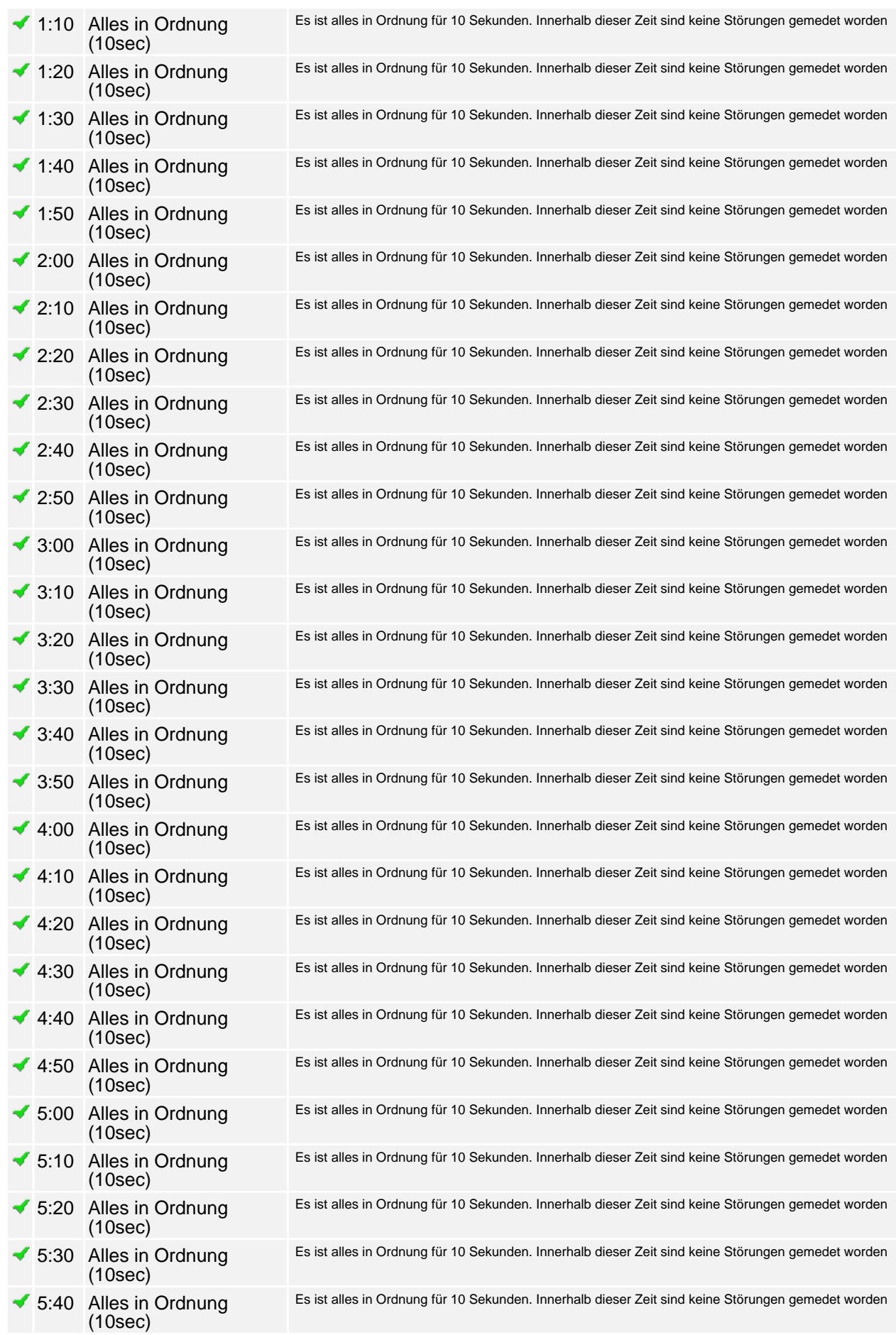

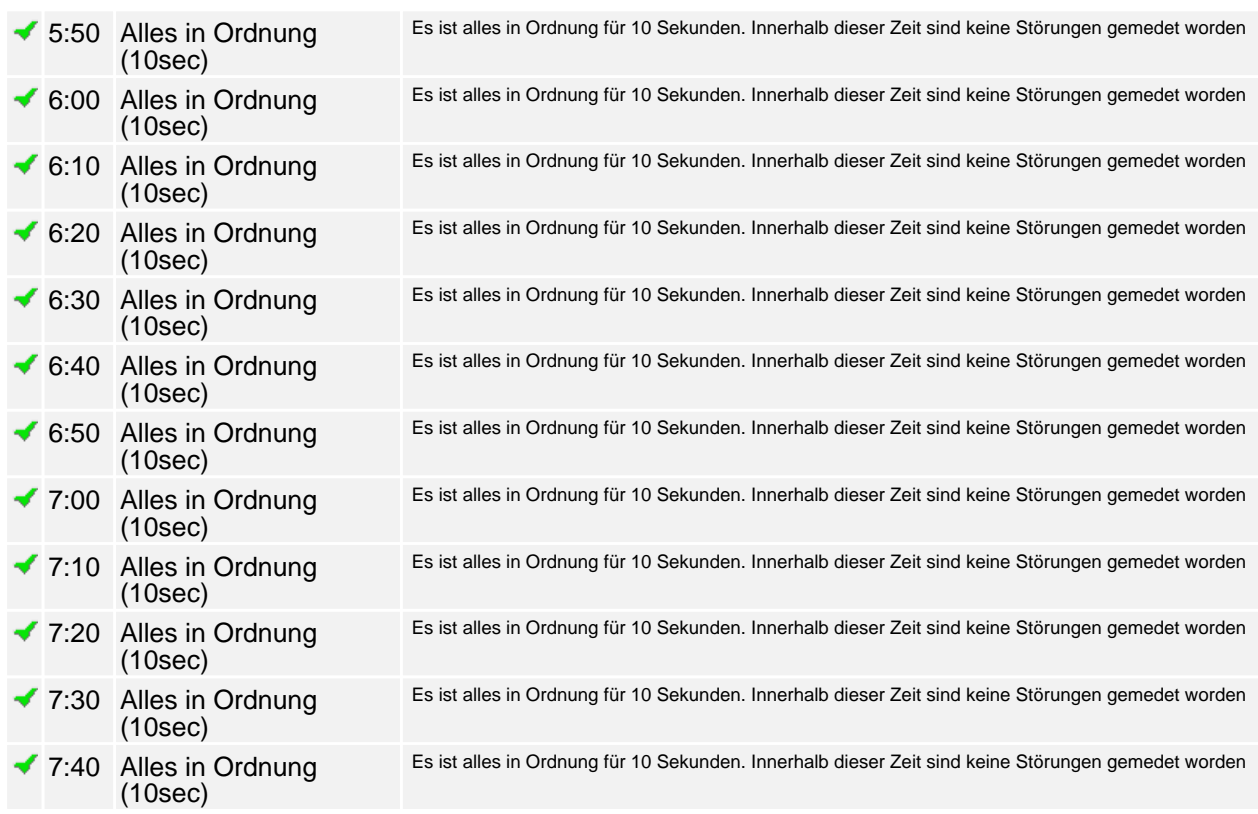